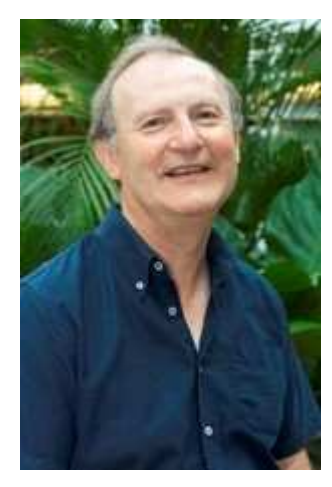

# **THE MACHINE IS US**

A workshop 21 May 2007, by Peter Godwin, University of **Bedfordshire** godwin.peter@gmail.com

I have taken my title from the well-known movie "The machine is us(ing) us" on YouTube, by Mike Wesch. Where do we start when we think about how Web 2.0 will affect our work as librarians? I think we start with US!

I don't believe in long handouts so this is intended to help you to find some of the best places to start exploring Web 2.0, and have some fun.

# **General**

**Library Instruction Wiki : Library 2.0 in 15 minutes a day.** This is a really fantastic resource to help you. http://instructionwiki.org/Library 2.0 in 15 minutes a day

**Five weeks to a Social Library**. A ground breaking course on the web which is now available to all from Meredith Farkas. http://www.sociallibraries.com/course/

**Learning 2.0.** An innovative programme by Helene Blowers, for public librarians in Charlotte and Mecklenburg County, North Carolina. http://www.plcmclearning.blogspot.com/

# **Blogs**

You will need an aggregator to collect your RSS feeds from your chosen blogs. I suggest Bloglines. This is easy to set up and enables you to collect your feeds and read them each day.

As for the most useful ones to read .....

**Phil Bradley's Weblog** Full of great advice and keeps you up to date. http://www.philbradley.typepad.com/

**Librarian in Black** Very useful up to date short posts. http://librarianinblack.typepad.com/

**Stephen's Lighthouse.** Provocative and dynamic read from guru Stephen Abram of Sirsi Dynix. http://stephenslighthouse.sirsidynix.com

Use **Technorati** to search for information in blogs.

#### **Wikis**

**Library Success : a best practices wiki.** Good for sharing ideas**.** http://www.libsuccess.org/index.php?title=Main\_Page

**Uncyclopedia**, the content-free encyclopedia that anyone can edit. This is a spoof site and may amuse you. Perhaps we should show it to those who don't like wikipedia…

http://uncyclopedia.org/wiki/Main\_Page

### **Tagging**

**PennTags.** Look at University of Pennsylvania experiment. Its very interesting! http://tags.library.upenn.edu/help/

#### **Your own browser**

I have just installed **PageFlakes**, which seems very attractive.

#### **YouTube**

There are some very entertaining and informative movies here. If you do think of making either podcasts or movies, from experience, it seems a good idea to involve students.

**How to use the Library.** An improvised guide with students. http://www.youtube.com/watch?v=0WcoteeAQSU

**Librarian.** What many librarians may have dreamed of. http://www.youtube.com/watch?v=Ne\_WXP7lUWM

**Exporting catalog records to RefWorks.** Example of a tutorial. http://txstateinfolit.blogspot.com/2007/04/another-youtube-tutorial.html

**Collection of the best Library videos.** See what you think. http://libraryvideos.blogspot.com/

### **Finally**,

 I am developing my own blog Information Literacy meets Web 2.0 at http://infolitweb.blogspot.com/